# Analyzing Runtime Complexity via Innermost Runtime **Complexity**

Florian Frohn<sup>1</sup> Jürgen Giesl<sup>1</sup>

<sup>1</sup>RWTH Aachen University, Germany

May 11, 2017

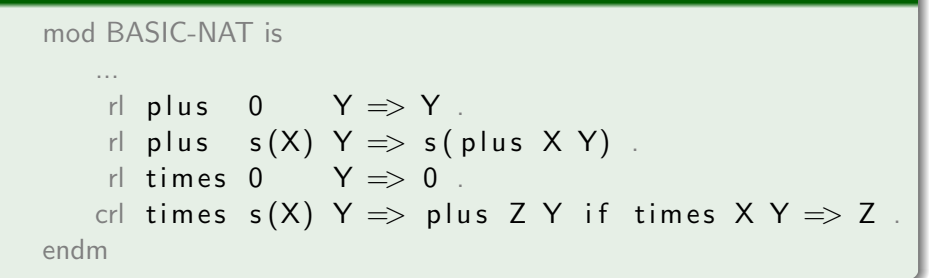

$$
\begin{array}{rcl}\n\mathsf{plus}(0,y) & \rightarrow & y \\
\mathsf{plus}(s(x),y) & \rightarrow & s(\mathsf{plus}(x,y)) \\
\mathsf{times}(0,y) & \rightarrow & 0 \\
\mathsf{times}(s(x),y) & \rightarrow & \mathsf{plus}(z,y) \\
\end{array}\n\Leftarrow \mathsf{times}(x,y) \approx z
$$

$$
\begin{array}{rcl}\n\mathsf{plus}(0,y) & \rightarrow & y \\
\mathsf{plus}(s(x),y) & \rightarrow & s(\mathsf{plus}(x,y)) \\
\mathsf{times}(0,y) & \rightarrow & 0 \\
\mathsf{times}(s(x),y) & \rightarrow & \mathsf{plus}(z,y) \\
& \leftarrow & \mathsf{times}(x,y) \approx z\n\end{array}
$$

Goal: Prove upper bound on worst case complexity

Transformation by Cynthia Kop, Aart Middeldorp, and Thomas Sternagel

"Complexity of Conditional Term Rewriting", LMCS '17

Transformation by Cynthia Kop, Aart Middeldorp, and Thomas Sternagel "Complexity of Conditional Term Rewriting", LMCS '17

## Leading Example  $\bar{\mathcal{R}}_{times}$

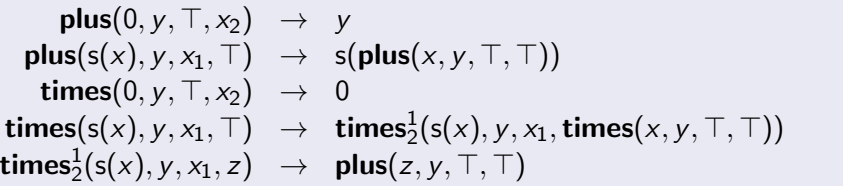

Transformation by Cynthia Kop, Aart Middeldorp, and Thomas Sternagel "Complexity of Conditional Term Rewriting", LMCS '17

## Leading Example  $\mathcal{R}_{\text{times}}$

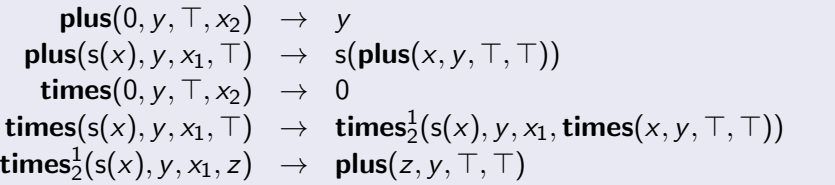

Let's analyze it using leading tools!

Transformation by Cynthia Kop, Aart Middeldorp, and Thomas Sternagel "Complexity of Conditional Term Rewriting", LMCS '17

## Leading Example  $\mathcal{R}_{\text{times}}$

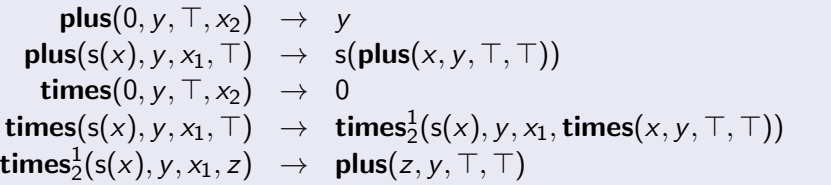

Let's analyze it using leading tools!

• TcT: timeout (60 s)

Transformation by Cynthia Kop, Aart Middeldorp, and Thomas Sternagel "Complexity of Conditional Term Rewriting", LMCS '17

Leading Example  $\mathcal{R}_{\text{times}}$ 

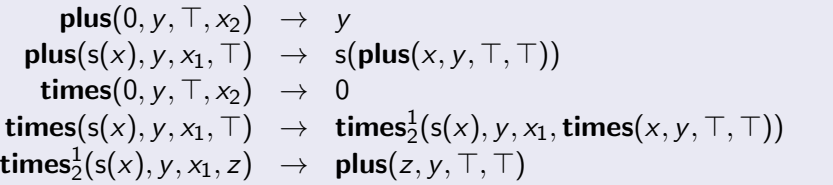

Let's analyze it using leading tools!

- TcT: timeout (60 s)
- AProVE: full rewriting not supported

Transformation by Cynthia Kop, Aart Middeldorp, and Thomas Sternagel "Complexity of Conditional Term Rewriting", LMCS '17

Leading Example  $\mathcal{R}_{\text{times}}$ 

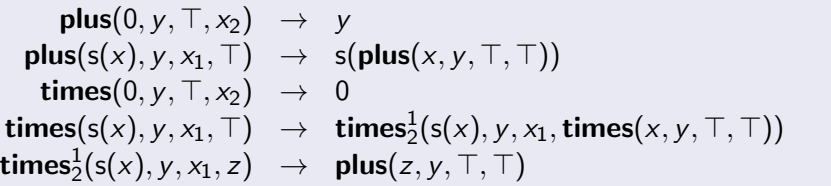

Let's analyze it using leading tools!

- TcT: timeout (60 s)
- AProVE: full rewriting not supported

Transformation by Cynthia Kop, Aart Middeldorp, and Thomas Sternagel "Complexity of Conditional Term Rewriting", LMCS '17

Leading Example  $\mathcal{R}_{\text{times}}$ 

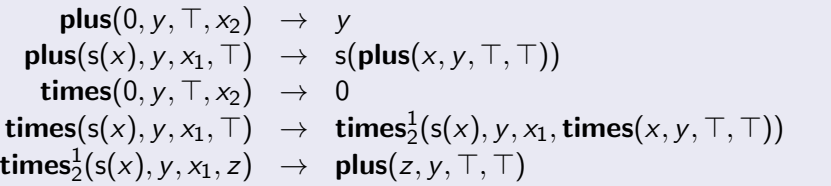

Let's analyze it using leading tools!

- TcT: timeout (60 s)
- AProVE: full rewriting not supported

Transformation by Cynthia Kop, Aart Middeldorp, and Thomas Sternagel "Complexity of Conditional Term Rewriting", LMCS '17

Leading Example  $\mathcal{R}_{\text{times}}$ 

$$
\begin{array}{rcl}\n\mathsf{plus}(0,y) & \rightarrow & y \\
\mathsf{plus}(s(x),y) & \rightarrow & s(\mathsf{plus}(x,y)) \\
\mathsf{times}(0,y,\top,x_2) & \rightarrow & 0 \\
\mathsf{times}(s(x),y,x_1,\top) & \rightarrow & \mathsf{times}_2^1(s(x),y,x_1,\mathsf{times}(x,y,\top,\top)) \\
\mathsf{times}_2^1(s(x),y,x_1,z) & \rightarrow & \mathsf{plus}(z,y)\n\end{array}
$$

Let's analyze it using leading tools!

- TcT: timeout (60 s)
- AProVE: full rewriting not supported

Transformation by Cynthia Kop, Aart Middeldorp, and Thomas Sternagel "Complexity of Conditional Term Rewriting", LMCS '17

## Leading Example  $\mathcal{R}_{\text{times}}$

$$
\begin{array}{rcl}\n\mathsf{plus}(0,y) & \rightarrow & y \\
\mathsf{plus}(\mathsf{s}(x),y) & \rightarrow & \mathsf{s}(\mathsf{plus}(x,y)) \\
\mathsf{times}(0,y,\top,x_2) & \rightarrow & 0 \\
\mathsf{times}(\mathsf{s}(x),y,x_1,\top) & \rightarrow & \mathsf{plus}(\mathsf{times}(x,y,\top,\top),y)\n\end{array}
$$

Let's analyze it using leading tools!

- TcT: timeout (60 s)
- AProVE: full rewriting not supported

Transformation by Cynthia Kop, Aart Middeldorp, and Thomas Sternagel "Complexity of Conditional Term Rewriting", LMCS '17

## Leading Example  $\mathcal{R}_{\text{times}}$

$$
\begin{array}{rcl}\n\mathsf{plus}(0,y) & \rightarrow & y \\
\mathsf{plus}(s(x),y) & \rightarrow & s(\mathsf{plus}(x,y)) \\
\mathsf{times}(0,y) & \rightarrow & 0 \\
\mathsf{times}(s(x),y) & \rightarrow & \mathsf{plus}(\mathsf{times}(x,y),y)\n\end{array}
$$

Let's analyze it using leading tools!

- TcT: timeout (60 s)
- AProVE: full rewriting not supported

# <span id="page-14-0"></span>**Outline**

## **[Preliminaries](#page-14-0)**

- [rc and irc](#page-15-0).
- [NDG Rewriting](#page-22-0)

**[Handling Constructor Systems](#page-36-0)** 

**[Handling Non-Constructor Systems](#page-93-0)** 

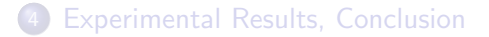

## <span id="page-15-0"></span>• rc maps  $n \in \mathbb{N}$  to the length of the longest rewrite sequence s.t.

# Example •  $plus(0,s(0))$

# Example • plus $(0,s(0))$   $\checkmark$

- plus $(0,s(0))$   $\checkmark$
- $plus(0, plus(0, s(0)))$

- plus $(0,s(0))$   $\checkmark$
- plus $(0,$  plus $(0, s(0))) \times$
- rc maps  $n \in \mathbb{N}$  to the length of the longest rewrite sequence s.t.  $(A)$  size of start term bounded by n
	- (B) start term basic
- irc: similar, but just considers innermost sequences

- plus $(0,s(0))$   $\checkmark$
- plus $(0,$  plus $(0, s(0))) \times$

# <span id="page-22-0"></span>**Outline**

## **[Preliminaries](#page-14-0)**

- [rc and irc](#page-15-0).
- [NDG Rewriting](#page-22-0)

**[Handling Constructor Systems](#page-36-0)** 

**[Handling Non-Constructor Systems](#page-93-0)** 

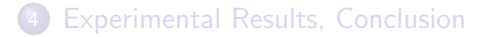

"Generalized innermost rewriting" (RTA '05)

**•** Goal: Implement rewriting efficiently

"Generalized innermost rewriting" (RTA '05)

- **Goal: Implement rewriting efficiently**
- Idea: No duplication of nested defined symbols

"Generalized innermost rewriting" (RTA '05)

- **Goal: Implement rewriting efficiently**
- Idea: No duplication of nested defined symbols

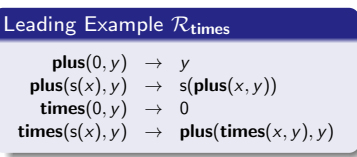

"Generalized innermost rewriting" (RTA '05)

- Goal: Implement rewriting efficiently
- Idea: No duplication of nested defined symbols

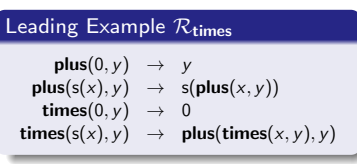

#### Example

• times(s(0), plus(0,0))  $\rightarrow$  plus(times(0, plus(0,0)), plus(0,0))

"Generalized innermost rewriting" (RTA '05)

- Goal: Implement rewriting efficiently
- Idea: No duplication of nested defined symbols

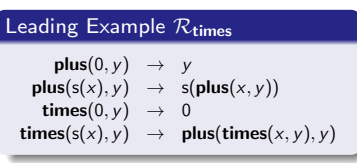

#### Example

• times(s(0), plus(0,0))  $\rightarrow$  plus(times(0, plus(0,0)), plus(0,0))  $\times$ 

"Generalized innermost rewriting" (RTA '05)

- Goal: Implement rewriting efficiently
- Idea: No duplication of nested defined symbols

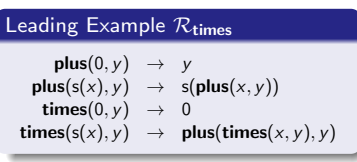

- times(s(0), plus(0,0))  $\rightarrow$  plus(times(0, plus(0,0)), plus(0,0))  $\times$
- plus(s(0), plus(0, 0))  $\rightarrow$  s(plus(0, plus(0, 0)))

"Generalized innermost rewriting" (RTA '05)

- Goal: Implement rewriting efficiently
- Idea: No duplication of nested defined symbols

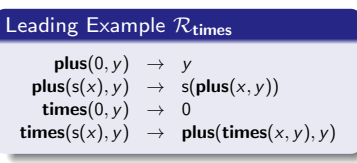

- times(s(0), plus(0,0))  $\rightarrow$  plus(times(0, plus(0,0)), plus(0,0))  $\times$
- plus(s(0), plus(0, 0))  $\rightarrow$  s(plus(0, plus(0, 0)))  $\checkmark$

NDG rewriting is at least as efficient as innermost rewriting.

NDG rewriting is at least as efficient as innermost rewriting.

 $\sim$  all sequences ndg  $\implies$  innermost is the worst case

NDG rewriting is at least as efficient as innermost rewriting.

#### Reminder: rc

rc maps  $n$  to the length of the longest rewrite sequence s.t.

(A) size of start term bounded by n

(B) start term basic

 $\sim$  all sequences ndg  $\Rightarrow$  innermost is the worst case

NDG rewriting is at least as efficient as innermost rewriting.

#### Reminder: rc

rc maps  $n$  to the length of the longest rewrite sequence s.t.

(A) size of start term bounded by n

(B) start term basic

- $\sim$  all sequences ndg  $\implies$  innermost is the worst case
- $\sim$  all sequences starting with basic terms ndg  $\implies$  rc = irc

NDG rewriting is at least as efficient as innermost rewriting.

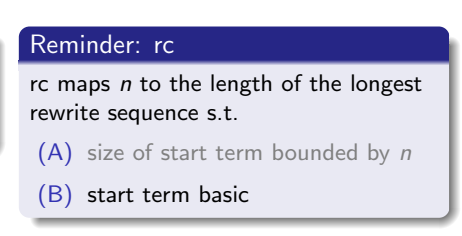

- $\sim$  all sequences ndg  $\implies$  innermost is the worst case
- $\sim$  all sequences starting with basic terms ndg  $\implies$  rc = irc
- Goal: Prove that all sequences starting with basic terms are ndg

NDG rewriting is at least as efficient as innermost rewriting.

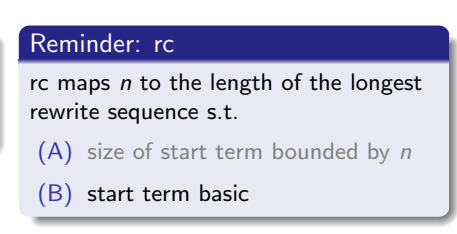

- $\sim$  all sequences ndg  $\implies$  innermost is the worst case
- $\sim$  all sequences starting with basic terms ndg  $\implies$  rc = irc
- Goal: Prove that all sequences starting with basic terms are ndg Use irc techniques to analyze rc
# <span id="page-36-0"></span>**Outline**

## **[Preliminaries](#page-14-0)**

- [rc and irc](#page-15-0)
- [NDG Rewriting](#page-22-0)

## 2 [Handling Constructor Systems](#page-36-0)

**[Handling Non-Constructor Systems](#page-93-0)** 

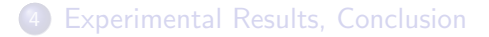

$$
\begin{array}{rcl}\n\mathsf{plus}(0,y) & \rightarrow & y \\
\mathsf{plus}(s(x),y) & \rightarrow & s(\mathsf{plus}(x,y)) \\
\mathsf{times}(0,y) & \rightarrow & 0 \\
\mathsf{times}(s(x),y) & \rightarrow & \mathsf{plus}(\mathsf{times}(x,y),y)\n\end{array}
$$

## Leading Example Rtimes

$$
\begin{array}{rcl}\n\mathsf{plus}(0,y) & \rightarrow & y \\
\mathsf{plus}(s(x),y) & \rightarrow & s(\mathsf{plus}(x,y)) \\
\mathsf{times}(0,y) & \rightarrow & 0 \\
\mathsf{times}(s(x),y) & \rightarrow & \mathsf{plus}(\mathsf{times}(x,y),y)\n\end{array}
$$

## $\bullet$  times $(...)$

$$
\begin{array}{rcl}\n\mathsf{plus}(0,y) & \rightarrow & y \\
\mathsf{plus}(s(x),y) & \rightarrow & s(\mathsf{plus}(x,y)) \\
\mathsf{times}(0,y) & \rightarrow & 0 \\
\mathsf{times}(s(x),y) & \rightarrow & \mathsf{plus}(\mathsf{times}(x,y),y)\n\end{array}
$$

 $\bullet$  times $(...)$ 

• nesting below plus' first argument

$$
\begin{array}{rcl}\n\mathsf{plus}(0,y) & \rightarrow & y \\
\mathsf{plus}(s(x),y) & \rightarrow & s(\mathsf{plus}(x,y)) \\
\mathsf{times}(0,y) & \rightarrow & 0 \\
\mathsf{times}(s(x),y) & \rightarrow & \mathsf{plus}(\mathsf{times}(x,y),y)\n\end{array}
$$

 $\bullet$  times $(...)$ 

• nesting below plus' first argument plus( $\mathbf{times}(x, y), y$ )

## Leading Example Rtimes

$$
\begin{array}{rcl}\n\mathsf{plus}(0,y) & \rightarrow & y \\
\mathsf{plus}(s(x),y) & \rightarrow & s(\mathsf{plus}(x,y)) \\
\mathsf{times}(0,y) & \rightarrow & 0 \\
\mathsf{times}(s(x),y) & \rightarrow & \mathsf{plus}(\mathsf{times}(x,y),y)\n\end{array}
$$

 $\bullet$  times $(...)$ 

• nesting below plus' first argument  $\n\rho$  plus $(\square, y)$ 

$$
\begin{array}{rcl}\n\mathsf{plus}(0,y) & \rightarrow & y \\
\mathsf{plus}(s(x),y) & \rightarrow & s(\mathsf{plus}(x,y)) \\
\mathsf{times}(0,y) & \rightarrow & 0 \\
\mathsf{times}(s(x),y) & \rightarrow & \mathsf{plus}(\mathsf{times}(x,y),y)\n\end{array}
$$

## $\bullet$  times $(...)$

- nesting below **plus**' first argument **plus**  $(\Box, y)$
- 

• duplication of times' second argument

$$
\begin{array}{rcl}\n\mathsf{plus}(0,y) & \rightarrow & y \\
\mathsf{plus}(s(x),y) & \rightarrow & s(\mathsf{plus}(x,y)) \\
\mathsf{times}(0,y) & \rightarrow & 0 \\
\mathsf{times}(s(x),y) & \rightarrow & \mathsf{plus}(\mathsf{times}(x,y),y)\n\end{array}
$$

## $\bullet$  times $(...)$

- nesting below plus' first argument  $\n\rho$  plus $(\square, y)$
- duplication of **times**' second argument **times**( $s(x)$ ,  $y$ )

$$
\begin{array}{rcl}\n\mathsf{plus}(0,y) & \rightarrow & y \\
\mathsf{plus}(s(x),y) & \rightarrow & s(\mathsf{plus}(x,y)) \\
\mathsf{times}(0,y) & \rightarrow & 0 \\
\mathsf{times}(s(x),y) & \rightarrow & \mathsf{plus}(\mathsf{times}(x,y),y)\n\end{array}
$$

## $\bullet$  times $(...)$

- nesting below plus' first argument  $\n\rho$  plus $(\square, y)$
- duplication of **times**' second argument **times**( $s(x)$ ,  $\Box$ )

$$
\begin{array}{rcl}\n\mathsf{plus}(0,y) & \rightarrow & y \\
\mathsf{plus}(s(x),y) & \rightarrow & s(\mathsf{plus}(x,y)) \\
\mathsf{times}(0,y) & \rightarrow & 0 \\
\mathsf{times}(s(x),y) & \rightarrow & \mathsf{plus}(\mathsf{times}(x,y),y)\n\end{array}
$$

## $\bullet$  times $(...)$

- nesting below **plus**' first argument **plus**  $(\square, y)$
- duplication of times' second argument times( $s(x)$ ,  $\Box$ )

 $\bullet$  plus $(...)$ 

$$
\begin{array}{rcl}\n\mathsf{plus}(0,y) & \rightarrow & y \\
\mathsf{plus}(s(x), y) & \rightarrow & s(\mathsf{plus}(x, y)) \\
\mathsf{times}(0, y) & \rightarrow & 0 \\
\mathsf{times}(s(x), y) & \rightarrow & \mathsf{plus}(\mathsf{times}(x, y), y)\n\end{array}
$$

## $\bullet$  times $(...)$

- nesting below **plus**' first argument **plus**  $(\square, y)$
- duplication of times' second argument times( $s(x)$ ,  $\Box$ )

 $\bullet$  plus $(...)$ 

$$
\begin{array}{rcl}\n\mathsf{plus}(0,y) & \rightarrow & y \\
\mathsf{plus}(s(x),y) & \rightarrow & s(\mathsf{plus}(x,y)) \\
\mathsf{times}(0,y) & \rightarrow & 0 \\
\mathsf{times}(s(x),y) & \rightarrow & \mathsf{plus}(\mathsf{times}(x,y),y)\n\end{array}
$$

## $\bullet$  times $(...)$

- nesting below plus' first argument  $\n\rho$  plus $(\square, y)$
- duplication of times' second argument times( $s(x)$ ,  $\Box$ )

 $\bullet$  plus $(...)$ 

 $plus(\square, y)$ 

### Leading Example  $\mathcal{R}_{time}$

$$
\begin{array}{rcl}\n\mathsf{plus}(0,y) & \rightarrow & y \\
\mathsf{plus}(s(x),y) & \rightarrow & s(\mathsf{plus}(x,y)) \\
\mathsf{times}(0,y) & \rightarrow & 0 \\
\mathsf{times}(s(x),y) & \rightarrow & \mathsf{plus}(\mathsf{times}(x,y),y)\n\end{array}
$$

- $\bullet$  times $(...)$ 
	- nesting below **plus**' first argument **plus**  $(\Box, y)$
	- duplication of times' second argument times( $s(x)$ ,  $\Box$ )

- $\bullet$  plus $(...)$ 
	- no (further) nesting

### Leading Example  $\mathcal{R}_{time}$

$$
\begin{array}{rcl}\n\mathsf{plus}(0,y) & \rightarrow & y \\
\mathsf{plus}(s(x), y) & \rightarrow & s(\mathsf{plus}(x, y)) \\
\mathsf{times}(0, y) & \rightarrow & 0 \\
\mathsf{times}(s(x), y) & \rightarrow & \mathsf{plus}(\mathsf{times}(x, y), y)\n\end{array}
$$

- $\bullet$  times $(...)$ 
	- nesting below **plus**' first argument **plus**  $(\Box, y)$
	- duplication of times' second argument times( $s(x)$ ,  $\Box$ )
- $\bullet$  plus $(...)$ 
	- no (further) nesting
	- no duplication

### Leading Example  $\mathcal{R}_{time}$

$$
\begin{array}{rcl}\n\mathsf{plus}(0,y) & \rightarrow & y \\
\mathsf{plus}(s(x), y) & \rightarrow & s(\mathsf{plus}(x, y)) \\
\mathsf{times}(0, y) & \rightarrow & 0 \\
\mathsf{times}(s(x), y) & \rightarrow & \mathsf{plus}(\mathsf{times}(x, y), y)\n\end{array}
$$

- $\bullet$  times $(...)$ 
	- nesting below **plus**' first argument **plus**  $(\Box, y)$
	- duplication of times' second argument times( $s(x)$ ,  $\Box$ )
- $\bullet$  plus $(...)$ 
	- no (further) nesting
	- no duplication
- plus( $\Box$ , y) and times(s(x),  $\Box$ ) don't "overlap"

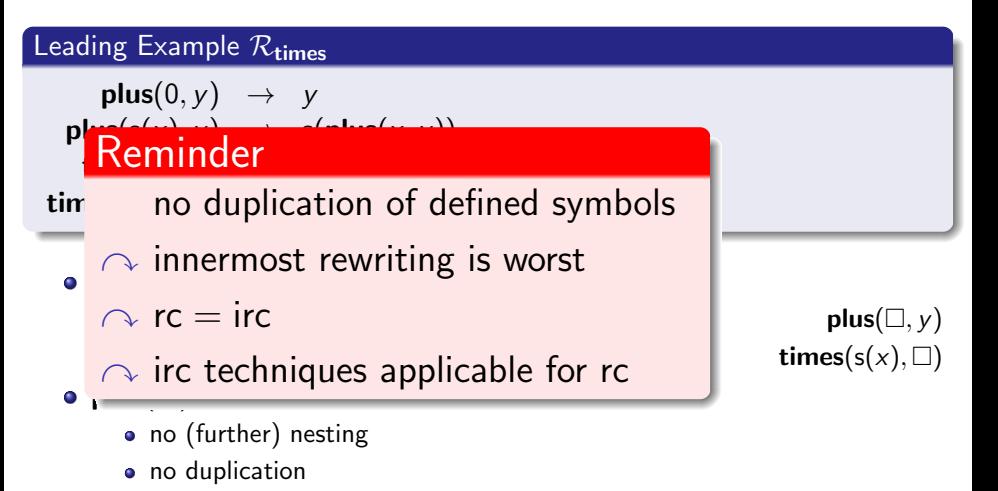

• plus( $\Box$ , y) and times(s(x),  $\Box$ ) don't "overlap"

### Representing sets of contexts

C matches D if

### Representing sets of contexts

C matches D if •  $C[x]\sigma = D$ 

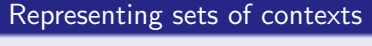

- C matches D if
	- $C[x]\sigma = D$
	- $\bullet$   $\square$  in D below  $\square$  in C

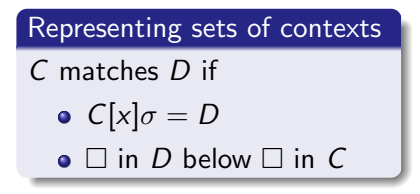

• plus( $x, \Box$ ) does not match plus( $s(\Box), y$ )

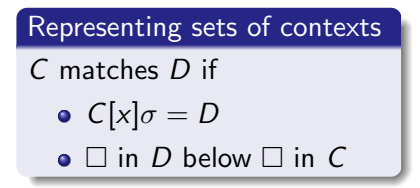

```
• plus(\Box, y) matches plus(s(\Box), y)
```
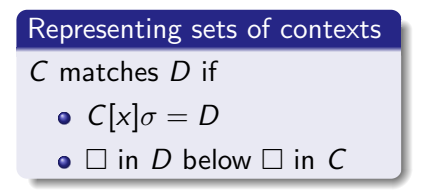

- plus( $\Box$ , y) matches plus( $s(\Box)$ , y)
- Intuition:  $plus(\square, y)$  represents "marked" terms

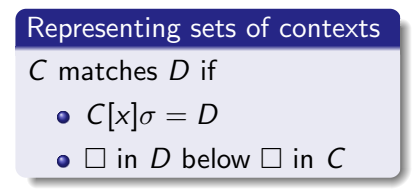

- plus( $\Box$ , y) matches plus( $s(\Box)$ , y)
- Intuition:  $plus(\square, y)$  represents "marked" terms plus(times( $x, z$ ),  $y$ ),

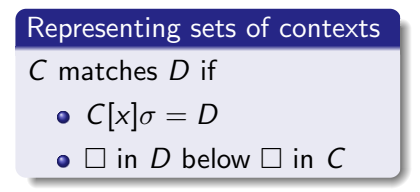

- plus( $\Box$ , y) matches plus( $s(\Box)$ , y)
- Intuition:  $plus(\square, y)$  represents "marked" terms plus( $times(x, z), y$ ),  $plus(s(times(0,0)), 0), \ldots$

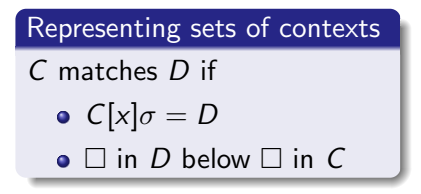

- plus( $\Box$ , y) matches plus( $s(\Box)$ , y)
- Intuition:  $plus(\square, y)$  represents "marked" terms plus(times( $x, z$ ),  $y$ ),  $plus(s(times(0,0)), 0), ...$

**Goal:** compute sets of contexts Dup and Def

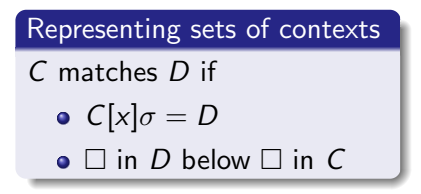

- plus( $\Box$ , y) matches plus( $s(\Box)$ , y)
- Intuition:  $plus(\square, y)$  represents "marked" terms plus(times( $x, z$ ),  $y$ ),  $plus(s(times(0,0)), 0), ...$
- **Goal:** compute sets of contexts Dup and Def Dup and Def don't overlap  $\sim$  rc = irc

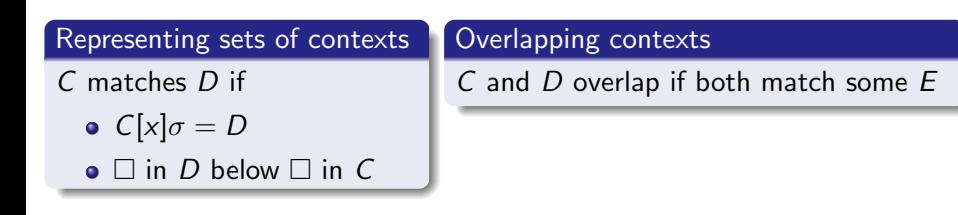

• plus( $\Box$ , y) matches plus( $s(\Box)$ , y)

• Intuition:  $plus(\square, y)$  represents "marked" terms plus(times( $x, z$ ),  $y$ ),  $plus(s(times(0,0)), 0), ...$ 

**Goal:** compute sets of contexts Dup and Def Dup and Def don't overlap  $\sim$  rc = irc

## Leading Example  $\overline{\mathcal{R}}_{\mathsf{times}}$

Example

• collect left-hand sides of rules with non-linear right-hand sides

Leading Example  $\mathcal{R}_{times}$ 

Example

• collect left-hand sides of rules with non-linear right-hand sides

Leading Example  $\mathcal{R}_{times}$ 

Example

- collect left-hand sides of rules with non-linear right-hand sides
- $\bullet$  replace occurrences of duplicated variables in left-hand sides with  $\Box$

#### Leading Example  $\mathcal{R}_{\text{times}}$

Example

- collect left-hand sides of rules with non-linear right-hand sides
- $\bullet$  replace occurrences of duplicated variables in left-hand sides with  $\Box$

#### Leading Example  $\mathcal{R}_{\text{times}}$

Example

- collect left-hand sides of rules with non-linear right-hand sides
- $\bullet$  replace occurrences of duplicated variables in left-hand sides with  $\Box$

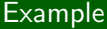

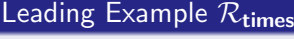

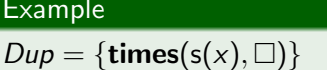

# The easy one: Computing Dup

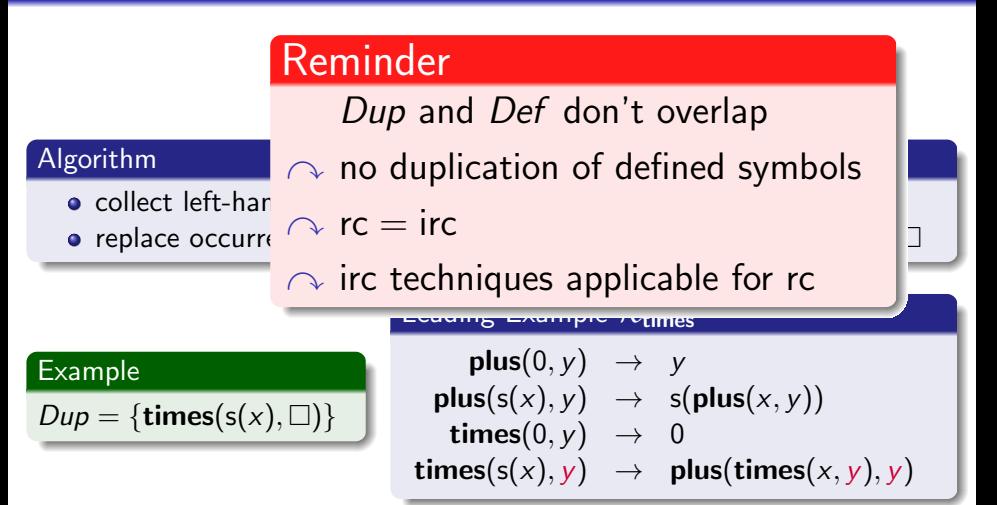

### Initialization

### Example

## Leading Example  $\overline{\mathcal{R}_{\text{times}}}$

$$
\begin{array}{rcl}\n\mathsf{plus}(0,y) & \rightarrow & y \\
\mathsf{plus}(s(x),y) & \rightarrow & s(\mathsf{plus}(x,y)) \\
\mathsf{times}(0,y) & \rightarrow & 0 \\
\mathsf{times}(s(x),y) & \rightarrow & \mathsf{plus}(\mathsf{times}(x,y),y)\n\end{array}
$$

### Initialization

• collect right-hand sides with nested defined symbols

### Example

### Leading Example  $\mathcal{R}_{\text{times}}$

$$
\begin{array}{rcl}\n\mathsf{plus}(0,y) & \rightarrow & y \\
\mathsf{plus}(s(x),y) & \rightarrow & s(\mathsf{plus}(x,y)) \\
\mathsf{times}(0,y) & \rightarrow & 0 \\
\mathsf{times}(s(x),y) & \rightarrow & \mathsf{plus}(\mathsf{times}(x,y),y)\n\end{array}
$$
• collect right-hand sides with nested defined symbols

### Example

### Leading Example  $\mathcal{R}_{\text{times}}$

$$
\begin{array}{rcl}\n\mathsf{plus}(0,y) & \rightarrow & y \\
\mathsf{plus}(s(x),y) & \rightarrow & s(\mathsf{plus}(x,y)) \\
\mathsf{times}(0,y) & \rightarrow & 0 \\
\mathsf{times}(s(x),y) & \rightarrow & \mathsf{plus}(\mathsf{times}(x,y),y)\n\end{array}
$$

Example

- collect right-hand sides with nested defined symbols
- replace nested defined symbols with  $\Box \curvearrowright C$

Leading Example  $\mathcal{R}_{\text{times}}$ 

Example

- collect right-hand sides with nested defined symbols
- replace nested defined symbols with  $\Box \curvearrowright C$

Leading Example  $\mathcal{R}_{\text{times}}$ 

- collect right-hand sides with nested defined symbols
- replace nested defined symbols with  $\Box \curvearrowright C$

Example

plus( $\Box$ , y)

### Leading Example  $\mathcal{R}_{times}$

$$
\begin{array}{rcl}\n\mathsf{plus}(0,y) & \rightarrow & y \\
\mathsf{plus}(s(x),y) & \rightarrow & s(\mathsf{plus}(x,y)) \\
\mathsf{times}(0,y) & \rightarrow & 0 \\
\mathsf{times}(s(x),y) & \rightarrow & \mathsf{plus}(\mathsf{times}(x,y),y)\n\end{array}
$$

- collect right-hand sides with nested defined symbols
- replace nested defined symbols with  $\Box \curvearrowright C$
- add  $|C|$  to Def

Leading Example  $\mathcal{R}_{\text{times}}$ 

Example

plus( $\Box$ , y)

- collect right-hand sides with nested defined symbols
- replace nested defined symbols with  $\Box \curvearrowright C$
- add  $|C|$  to Def

Leading Example  $\mathcal{R}_{\text{times}}$ 

Example

 $Def = \{|\text{plus}(\square, y)|\}$ 

- collect right-hand sides with nested defined symbols
- replace nested defined symbols with  $\Box \curvearrowright C$
- add  $|C|$  to Def

Leading Example  $\mathcal{R}_{\text{times}}$ 

Example

 $Def = \{ plus(\square, y) \}$ 

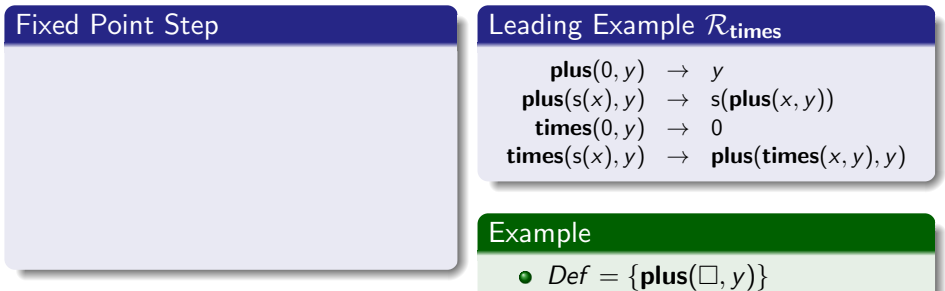

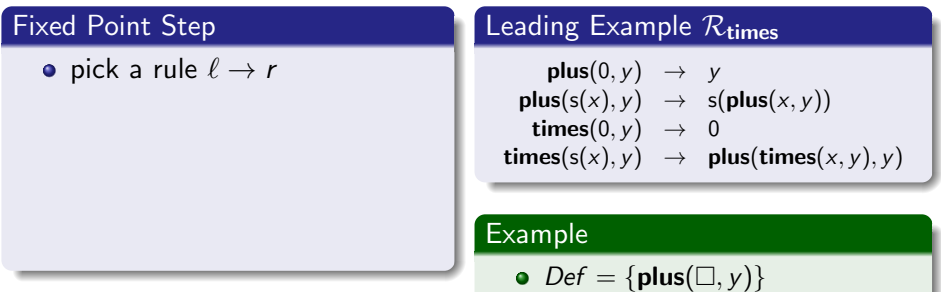

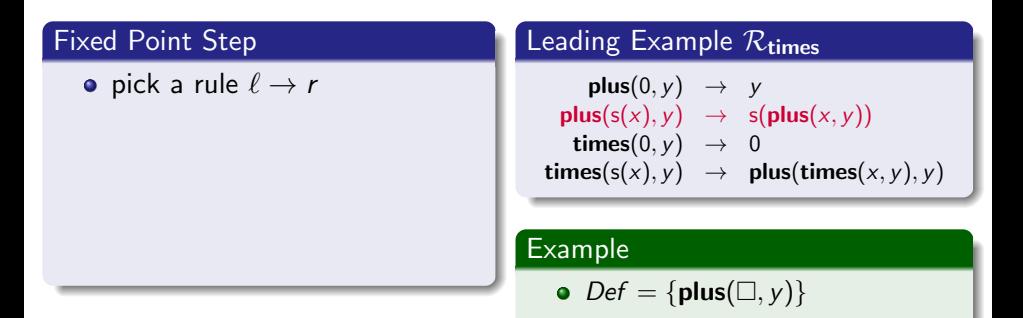

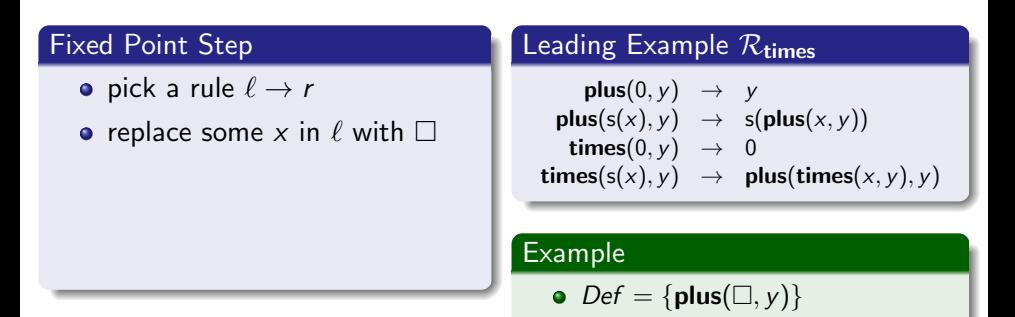

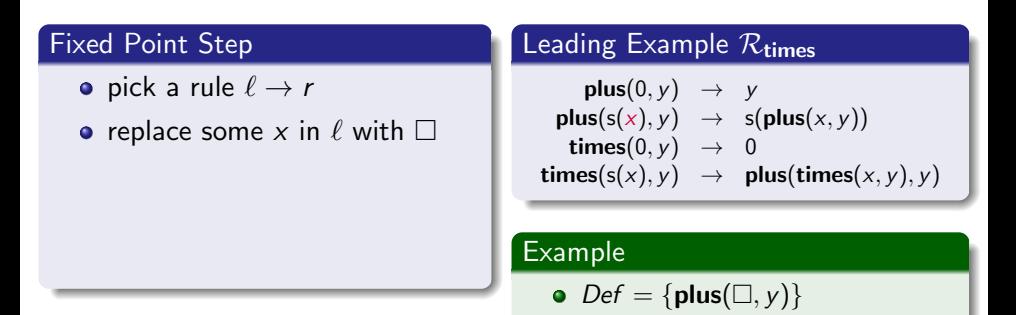

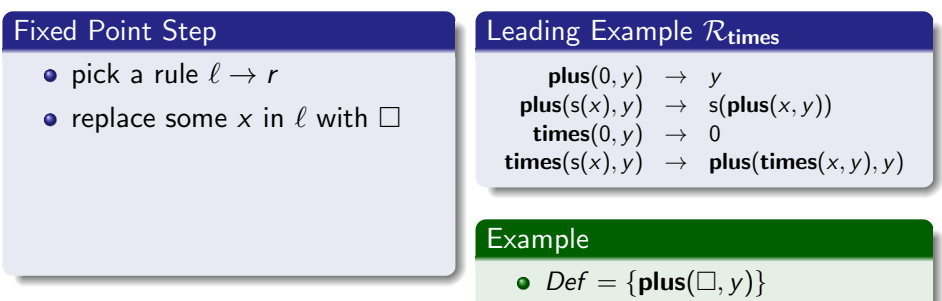

$$
\bullet \ \ell[\Box] = \text{plus}(s(\Box), y)
$$

#### Fixed Point Step • pick a rule  $\ell \to r$ • replace some x in  $\ell$  with  $\square$ • if  $\ell[\Box]$  overlaps with  $D \in Def$ Leading Example  $\mathcal{R}_{times}$  $plus(0, v) \rightarrow v$  $plus(s(x), y) \rightarrow s(plus(x, y))$ times $(0, v) \rightarrow 0$ times(s(x), y)  $\rightarrow$  plus(times(x, y), y) Example •  $Def = \{ plus(\Box, y) \}$

$$
\bullet \ \ell[\Box] = \mathsf{plus}(s(\Box), y)
$$

### Fixed Point Step

- pick a rule  $\ell \to r$
- replace some x in  $\ell$  with  $\square$
- if  $\ell[\Box]$  overlaps with  $D \in Def$
- pick a subterm  $f(...x...)$  of r

### Leading Example  $\mathcal{R}_{times}$

 $plus(0, y) \rightarrow y$  $plus(s(x), y)$   $\rightarrow$   $s(plus(x, y))$ times $(0, v) \rightarrow 0$ times(s(x), y)  $\rightarrow$  plus(times(x, y), y)

$$
\bullet\ \ Def=\{\text{plus}(\square,y)\}
$$

$$
\bullet \ \ell[\Box] = \text{plus}(s(\Box), y)
$$

### Fixed Point Step

- pick a rule  $\ell \to r$
- replace some x in  $\ell$  with  $\square$
- if  $\ell[\Box]$  overlaps with  $D \in Def$
- pick a subterm  $f(...x...)$  of r

### Leading Example  $\mathcal{R}_{times}$

 $plus(0, v) \rightarrow v$  $plus(s(x), y)$   $\rightarrow$   $s(plus(x, y))$ times $(0, v) \rightarrow 0$ times(s(x), y)  $\rightarrow$  plus(times(x, y), y)

$$
\bullet\ \ Def=\{\text{plus}(\square,y)\}
$$

$$
\bullet \ \ell[\Box] = \text{plus}(s(\Box), y)
$$

### Fixed Point Step

- pick a rule  $\ell \to r$
- replace some x in  $\ell$  with  $\Box$
- if  $\ell[\Box]$  overlaps with  $D \in Def$
- pick a subterm  $f(...x...)$  of r
- add  $|f(... \square...)|$  to Def

### Leading Example  $\mathcal{R}_{times}$

 $plus(0, v) \rightarrow v$  $plus(s(x), y)$   $\rightarrow$   $s(plus(x, y))$ times $(0, v) \rightarrow 0$ times(s(x), y)  $\rightarrow$  plus(times(x, y), y)

$$
\bullet\ \ Def=\{\text{plus}(\square,y)\}
$$

$$
\bullet \ \ell[\Box] = \text{plus}(s(\Box), y)
$$

### Fixed Point Step

- pick a rule  $\ell \to r$
- replace some x in  $\ell$  with  $\square$
- if  $\ell[\Box]$  overlaps with  $D \in Def$
- pick a subterm  $f(...x...)$  of r
- add  $|f(... \square...)|$  to Def

### Leading Example  $\mathcal{R}_{times}$

 $plus(0, v) \rightarrow v$  $plus(s(x), y)$   $\rightarrow$   $s(plus(x, y))$ times $(0, v) \rightarrow 0$ times(s(x), y)  $\rightarrow$  plus(times(x, y), y)

• Def = {plus(
$$
\square
$$
, y),  $\lfloor$ plus( $\square$ , y)\rfloor}

$$
\bullet \ \ell[\Box] = \mathsf{plus}(\mathsf{s}(\Box), \mathsf{y})
$$

### Fixed Point Step

- pick a rule  $\ell \to r$
- replace some x in  $\ell$  with  $\square$
- if  $\ell[\Box]$  overlaps with  $D \in Def$
- pick a subterm  $f(...x...)$  of r
- add  $|f(... \square...)|$  to Def

### Leading Example  $\mathcal{R}_{times}$

 $plus(0, v) \rightarrow v$  $plus(s(x), y)$   $\rightarrow$   $s(plus(x, y))$ times $(0, v) \rightarrow 0$ times(s(x), y)  $\rightarrow$  plus(times(x, y), y)

$$
\bullet\ \ \mathit{Def}=\{\text{plus}(\square,y),\text{plus}(\square,y)\}
$$

$$
\bullet \ \ell[\Box] = \text{plus}(s(\Box), y)
$$

### Fixed Point Step

- pick a rule  $\ell \to r$
- replace some x in  $\ell$  with  $\Box$
- if  $\ell[\Box]$  overlaps with  $D \in Def$
- pick a subterm  $f(...x...)$  of r
- add  $|f(... \square...)|$  to Def

### Leading Example  $\mathcal{R}_{times}$

 $plus(0, v) \rightarrow v$  $plus(s(x), y)$   $\rightarrow$   $s(plus(x, y))$ times $(0, v) \rightarrow 0$ times(s(x), y)  $\rightarrow$  plus(times(x, y), y)

$$
\bullet\ \ Def=\{\text{plus}(\square,y)\}
$$

$$
\bullet \ \ell[\Box] = \text{plus}(s(\Box), y)
$$

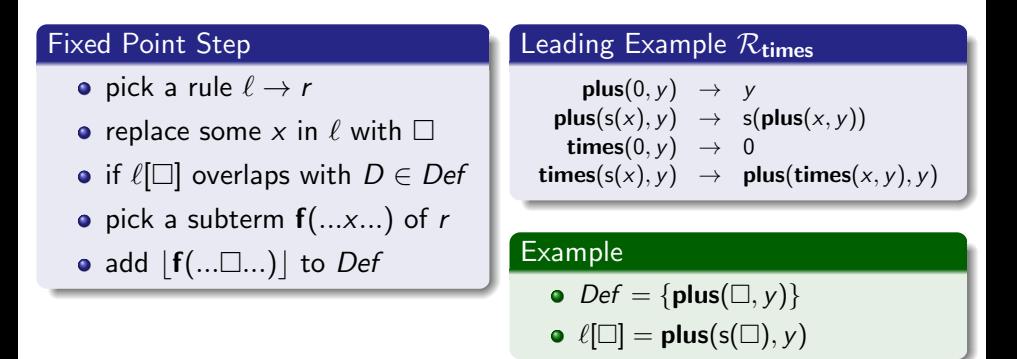

 $Dup = {\bf times}(s(x), \Box)$  and  $Def = {\bf plus}(\Box, y)$  don't overlap  $\sim$  rc = irc!

# <span id="page-93-0"></span>**Outline**

# **[Preliminaries](#page-14-0)**

- [rc and irc](#page-15-0)
- [NDG Rewriting](#page-22-0)
- **[Handling Constructor Systems](#page-36-0)**
- 3 [Handling Non-Constructor Systems](#page-93-0)
- **[Experimental Results, Conclusion](#page-101-0)**

# Leading Example  $\overline{\mathcal{R}_{\text{times}}}$

$$
\begin{array}{rcl}\n\mathsf{plus}(0,y) & \rightarrow & y \\
\mathsf{plus}(s(x),y) & \rightarrow & s(\mathsf{plus}(x,y)) \\
\mathsf{times}(0,y) & \rightarrow & 0 \\
\mathsf{times}(s(x),y) & \rightarrow & \mathsf{plus}(\mathsf{times}(x,y),y)\n\end{array}
$$

# Leading Example  $\overline{\mathcal{R}_{\text{times}}}$

$$
\begin{array}{rcl}\n\mathsf{plus}(0,y) & \rightarrow & y \\
\mathsf{plus}(s(x),y) & \rightarrow & s(\mathsf{plus}(x,y)) \\
\mathsf{times}(0,y) & \rightarrow & 0 \\
\mathsf{times}(s(x),y) & \rightarrow & \mathsf{plus}(\mathsf{times}(x,y),y) \\
\mathsf{plus}(x,\mathsf{plus}(y,z)) & \rightarrow & \mathsf{plus}(\mathsf{plus}(x,y),z)\n\end{array}
$$

- $plus(0, y) \rightarrow y$  $plus(s(x), y)$   $\rightarrow$   $s(plus(x, y))$ times $(0, y) \rightarrow 0$ times(s(x), y)  $\rightarrow$  plus(times(x, y), y)  $plus(x, plus(y, z)) \rightarrow plus(plus(x, y), z)$ 
	- **•** nested defined symbols only below **plus**'s first argument

- $plus(0, y) \rightarrow y$  $plus(s(x), y) \rightarrow s(plus(x, y))$ times $(0, y) \rightarrow 0$ times(s(x), y)  $\rightarrow$  plus(times(x, y), y)  $plus(x, plus(y, z)) \rightarrow plus(plus(x, y), z)$
- **•** nested defined symbols only below **plus**'s first argument  $\sim$  plus(x, plus(y, z)) not reachable from basic terms!

$$
\begin{array}{rcl}\n\mathsf{plus}(0,y) & \rightarrow & y \\
\mathsf{plus}(s(x),y) & \rightarrow & s(\mathsf{plus}(x,y)) \\
\mathsf{times}(0,y) & \rightarrow & 0 \\
\mathsf{times}(s(x),y) & \rightarrow & \mathsf{plus}(\mathsf{times}(x,y),y)\n\end{array}
$$

**•** nested defined symbols only below **plus**'s first argument  $\sim$  plus(x, plus(y, z)) not reachable from basic terms!

$$
\begin{array}{rcl}\n\mathsf{plus}(0,y) & \rightarrow & y \\
\mathsf{plus}(s(x),y) & \rightarrow & s(\mathsf{plus}(x,y)) \\
\mathsf{times}(0,y) & \rightarrow & 0 \\
\mathsf{times}(s(x),y) & \rightarrow & \mathsf{plus}(\mathsf{times}(x,y),y)\n\end{array}
$$

- **•** nested defined symbols only below **plus**'s first argument
- $\sim$  plus(x, plus(y, z)) not reachable from basic terms!
	- information which defined symbols can be nested often crucial

$$
\begin{array}{rcl}\n\mathsf{plus}(0,y) & \rightarrow & y \\
\mathsf{plus}(s(x),y) & \rightarrow & s(\mathsf{plus}(x,y)) \\
\mathsf{times}(0,y) & \rightarrow & 0 \\
\mathsf{times}(s(x),y) & \rightarrow & \mathsf{plus}(\mathsf{times}(x,y),y)\n\end{array}
$$

- **•** nested defined symbols only below **plus**'s first argument
- $\sim$  plus(x, plus(y, z)) not reachable from basic terms!
	- information which defined symbols can be nested often crucial
- $\sim$  similar fixed point algorithm

<span id="page-101-0"></span>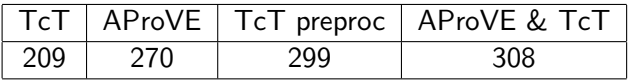

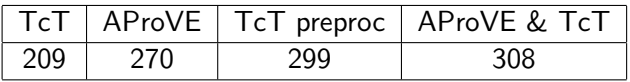

• powerful sufficient criterion for  $rc =irc$ 

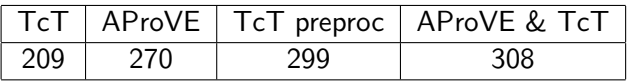

- powerful sufficient criterion for  $rc =irc$
- easy to automate

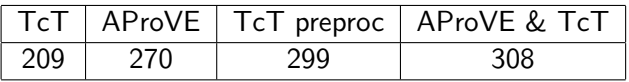

- powerful sufficient criterion for  $rc =irc$
- **e** easy to automate
- $\sim$  future irc techniques applicable for rc

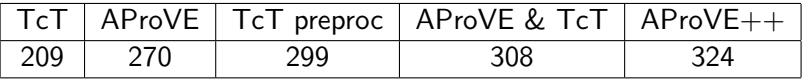

- powerful sufficient criterion for  $rc =irc$
- **e** easy to automate
- $\sim$  future irc techniques applicable for rc

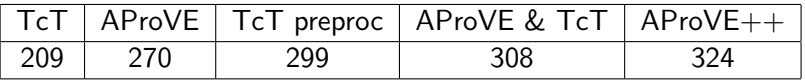

- powerful sufficient criterion for  $rc =irc$
- **e** easy to automate
- $\sim$  future irc techniques applicable for rc
	- **•** significant improvement of the state of the art